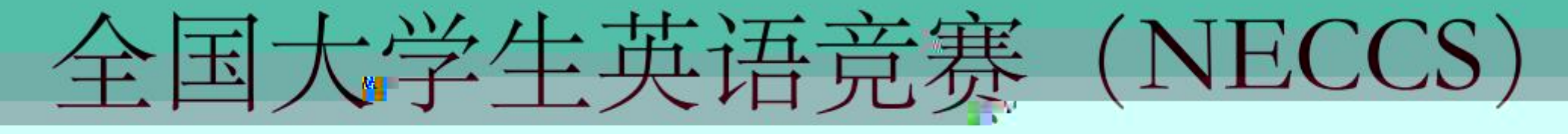

## 在线报名流程

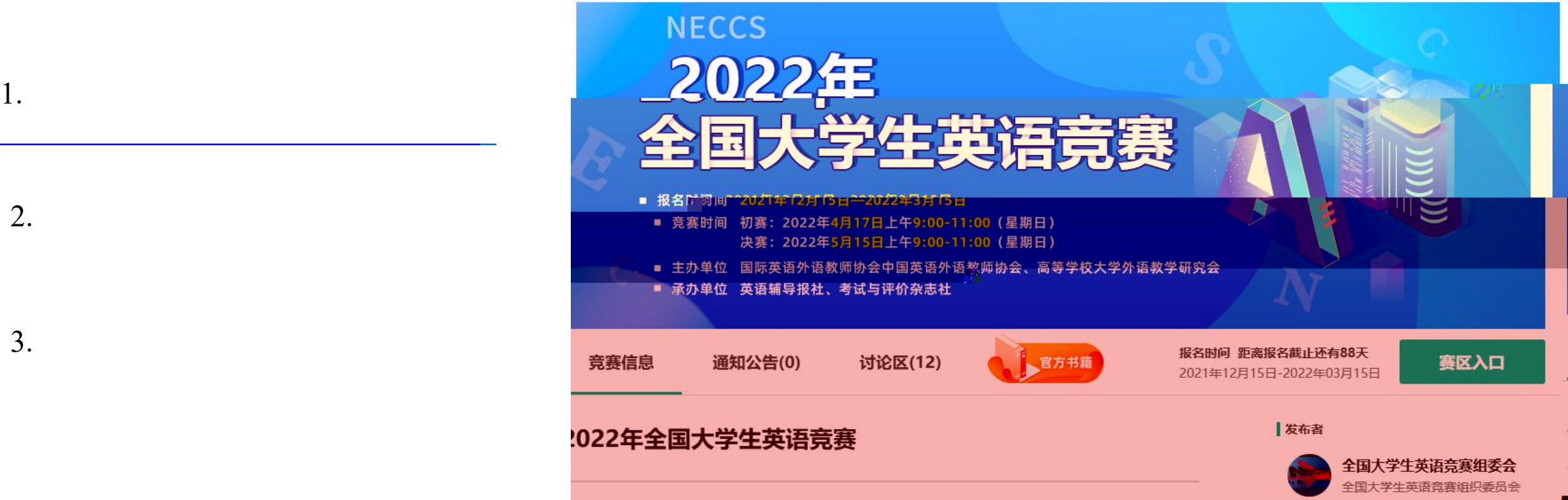

1.

3.

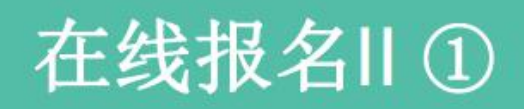

1.

2.

3.

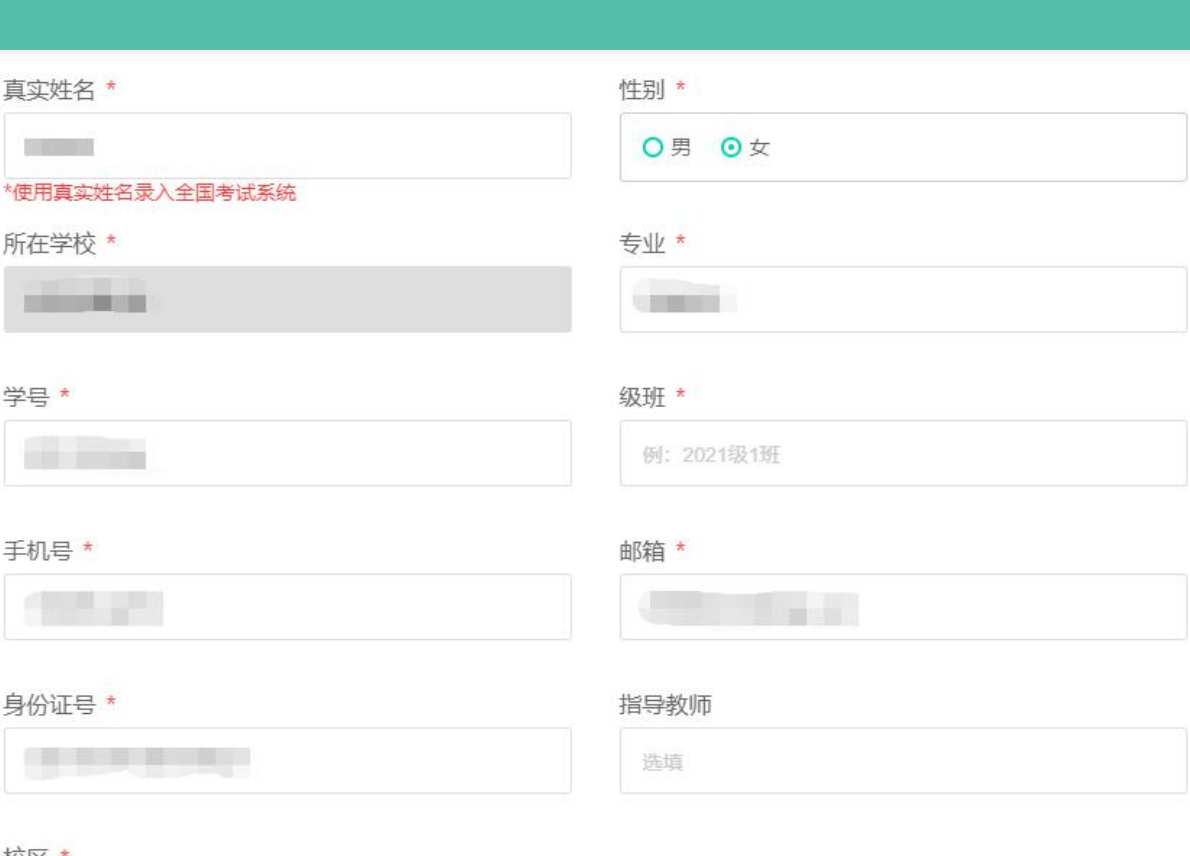

校区 \*

○本部

报

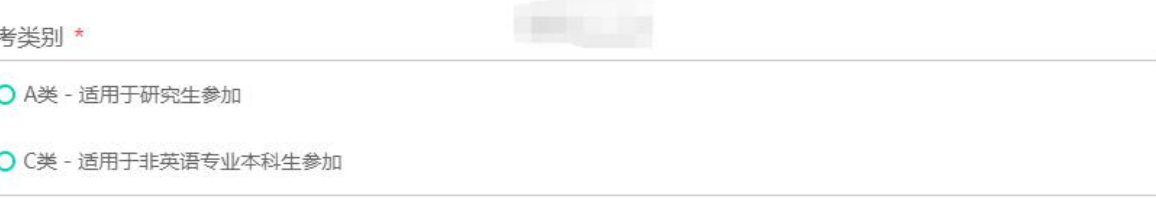

注意: 严禁跨类别报名! 跨类别参赛成绩视为无效!

¥46.00 1. 2.

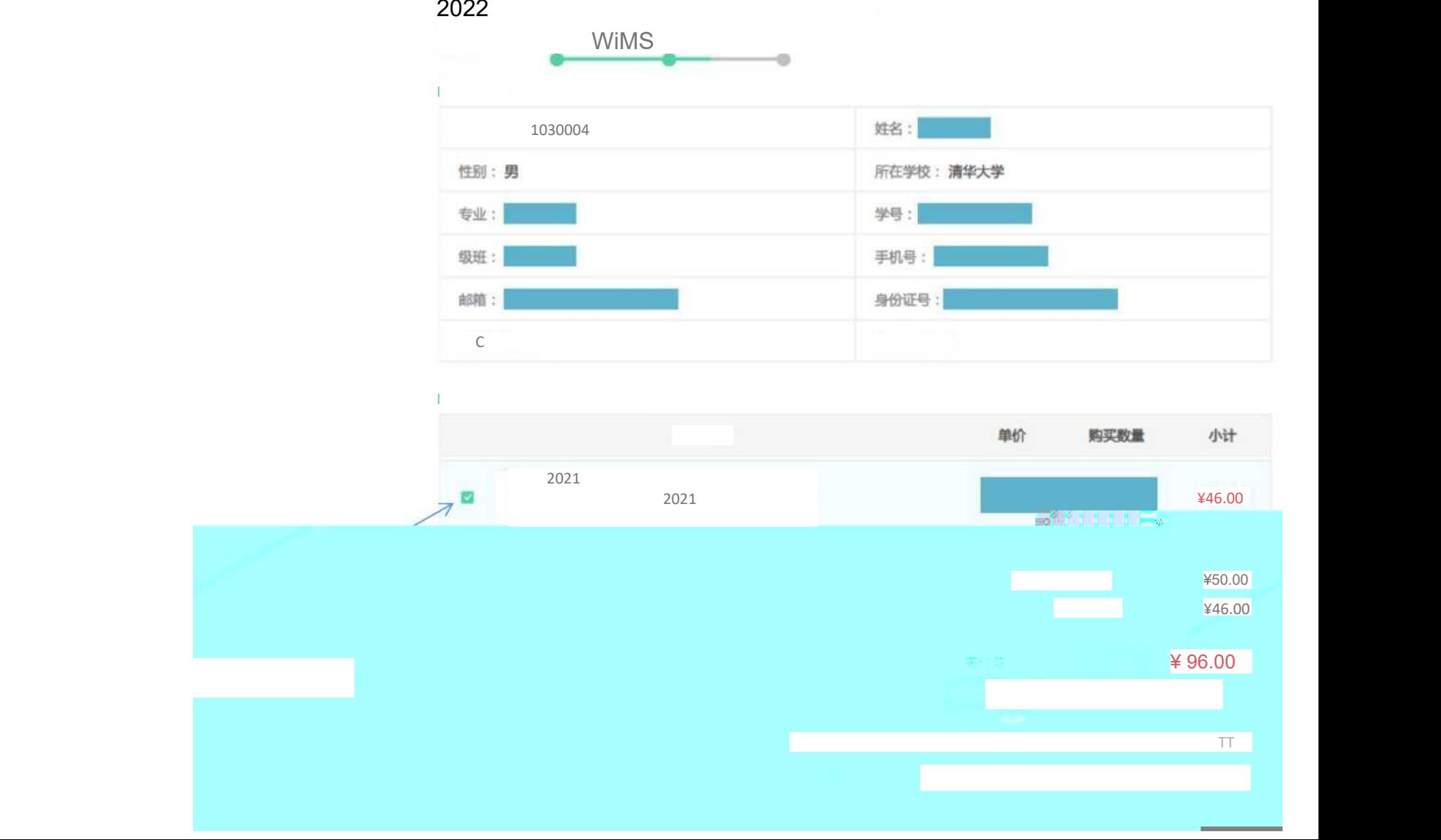

3.

 $+$ 正在使用即时到账交易 [7] 交易将在23小时59分钟后关闭,请及时付款!  $50<sub>\bar{\pi}</sub>$ 支付报名编号1180001的报名费, 2021年全国大学生英语竞赛... 收款方: 环球赛乐(北京) ...  $515334.$  $\begin{array}{c} \text{H--Higgs}\ (i\pi)\\ \text{S0} \end{array}$ **Communication** 图剂焦  $\alpha$  .  $\alpha$ <登录账户付款 <mark>□ 1</mark> 打开手机支付宝<br>□ 」 扫一扫继续付款  $\mathbf{r}$  . The MCR

2022

50

 $\sim$ 

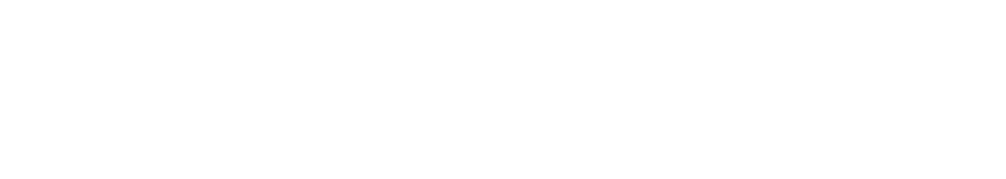

1.

2.

 $3.$ 

文档下载 准考证:尚未公布

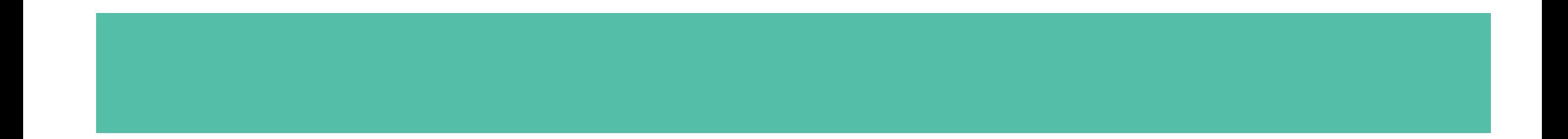

A4

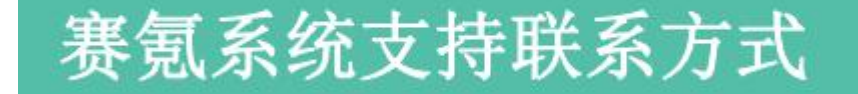

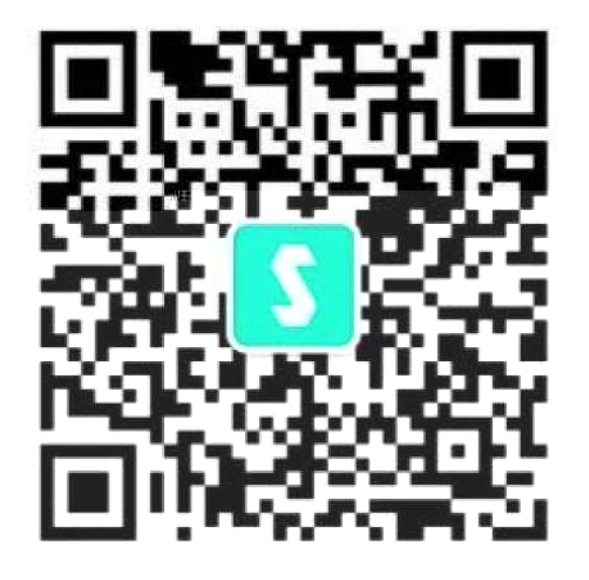

 $\alpha$ &QQ 18622344377 neccs@saikr.com

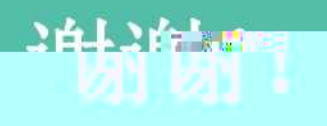